## **JUnit Quick Reference**

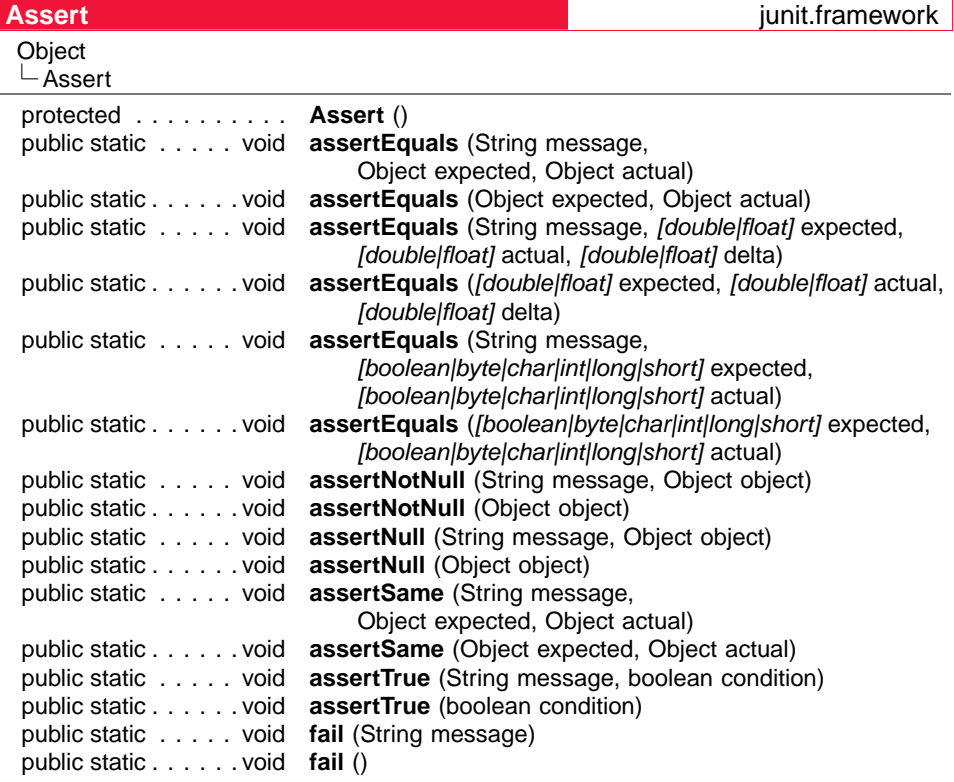

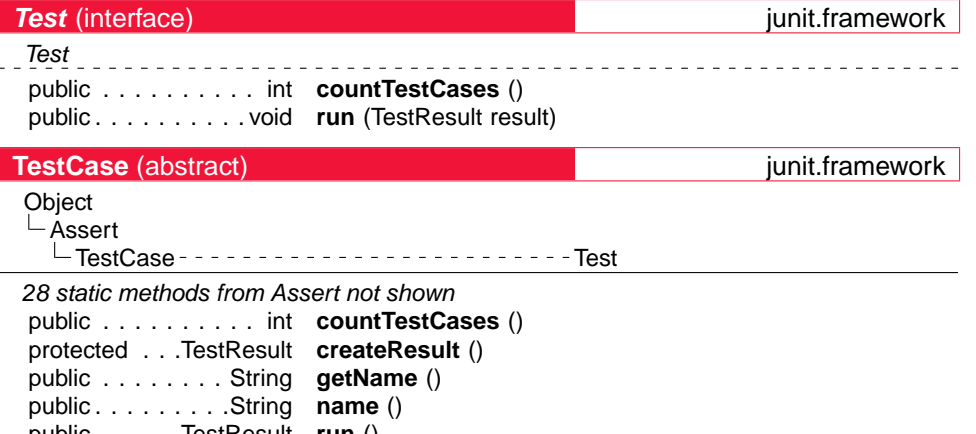

### public . . . . . TestResult **run** () public . . . . . . . . . . void **run** (TestResult result) public . . . . . . . . . void **runBare** () protected . . . . . . . void **runTest** () public . . . . . . . . . void **setName** (String name) protected . . . . . . . void **setUp** () protected . . . . . . . void **tearDown** () public . . . . . . . . . . . . . **TestCase** (String name) public . . . . . . . .**String toString** ()

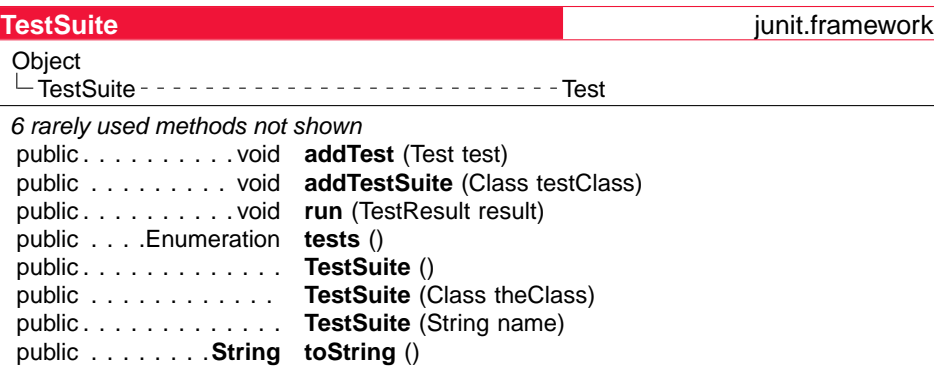

## **TestDecorator intervalse in the contract of the contract of the contract of the contract of the contract of the contract of the contract of the contract of the contract of the contract of the contract of the contract of** Object  $L$ iunit.framework.Assert TestDecorator junit.framework.Test 28 static methods from Assert not shown public . . . . . . . . . . void **basicRun** (junit.framework.TestResult result) public . . . . . . . . . . int **countTestCases** () protected . . . . . . . . . . **fTest** . . .junit.framework.Test public . . . . . . . . . . . . **getTest** () . . . junit.framework.Test public . . . . . . . . . . void **run** (junit.framework.TestResult result) public . . . . . . . . . . . . **TestDecorator** (junit.framework.Test test) public . . . . . . . . .**String toString** ()

#### **Test Template**

}

import junit.framework.\*;

public class TestTemplate extends TestCase { //Variables, inner classes used by tests

public static Test suite () { return new TestSuite(TestTemplate.class); } public TestTemplate (String name) { super(name); }

protected void setUp () {  $\land^*$  Code to set up a fresh scaffold for each test  $\land^*$ } protected void tearDown () {  $/*$  Code to destroy the scaffold after each test  $*/$  } public void testSomething ()  $\{$  /\* do something and assert success \*/ $\}$ // other test methods

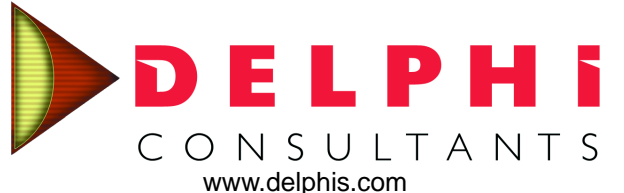

Covers JUnit 3.7. Please send questions and comments to [junit@delphis.com.](mailto:junit@delphis.com) Copyright (c) 2001, 2002 Delphi Consultants, LLC. ALL RIGHTS RESERVED. Acknowledgment to Patrick Chan for the class reference format used on this card.

# Junit Quick Reference junit.framework **Assert**

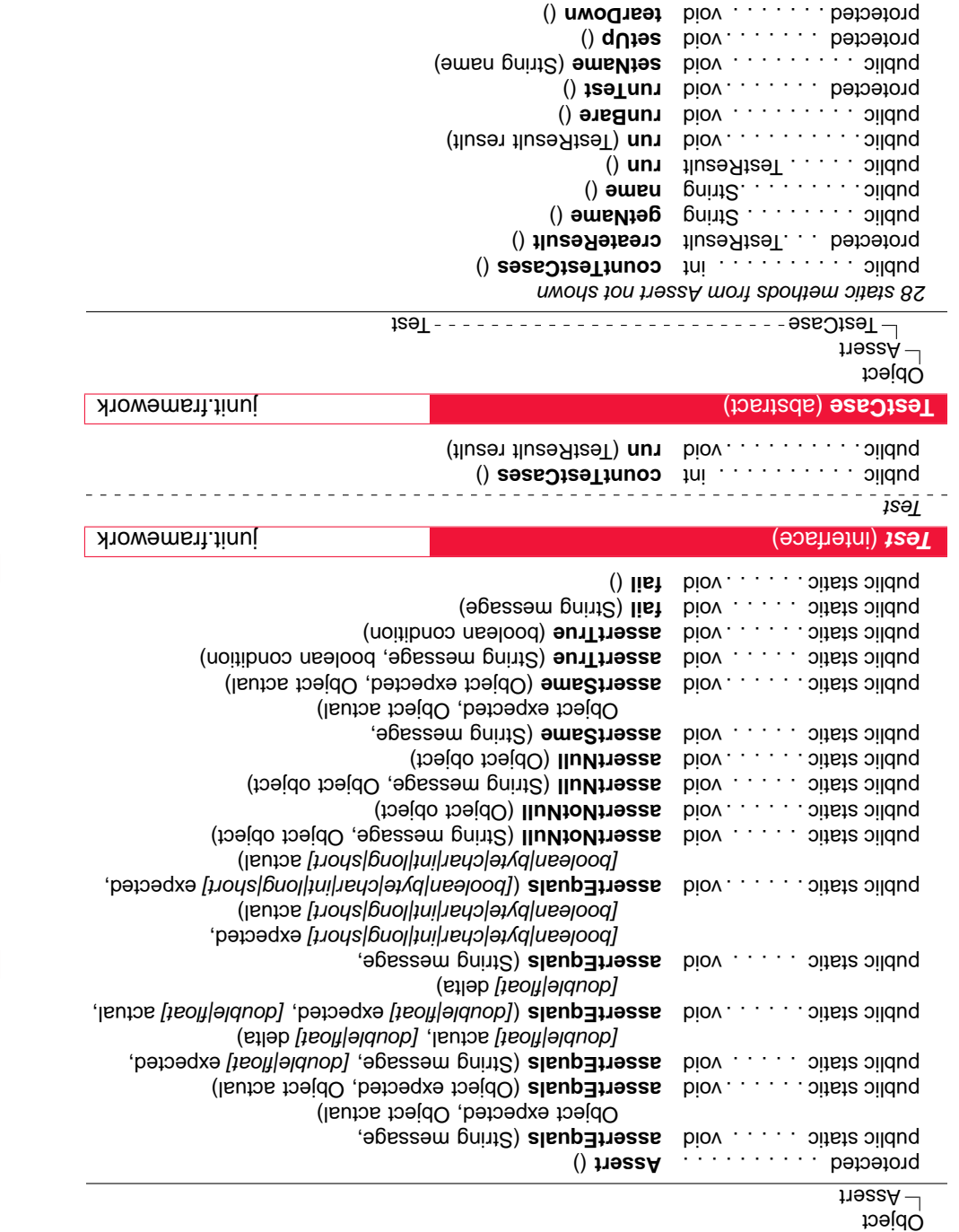

Public . . . . . . . . . . . . **TestCase** (String name)

Dublic . . . . . . . . **String** toString ()

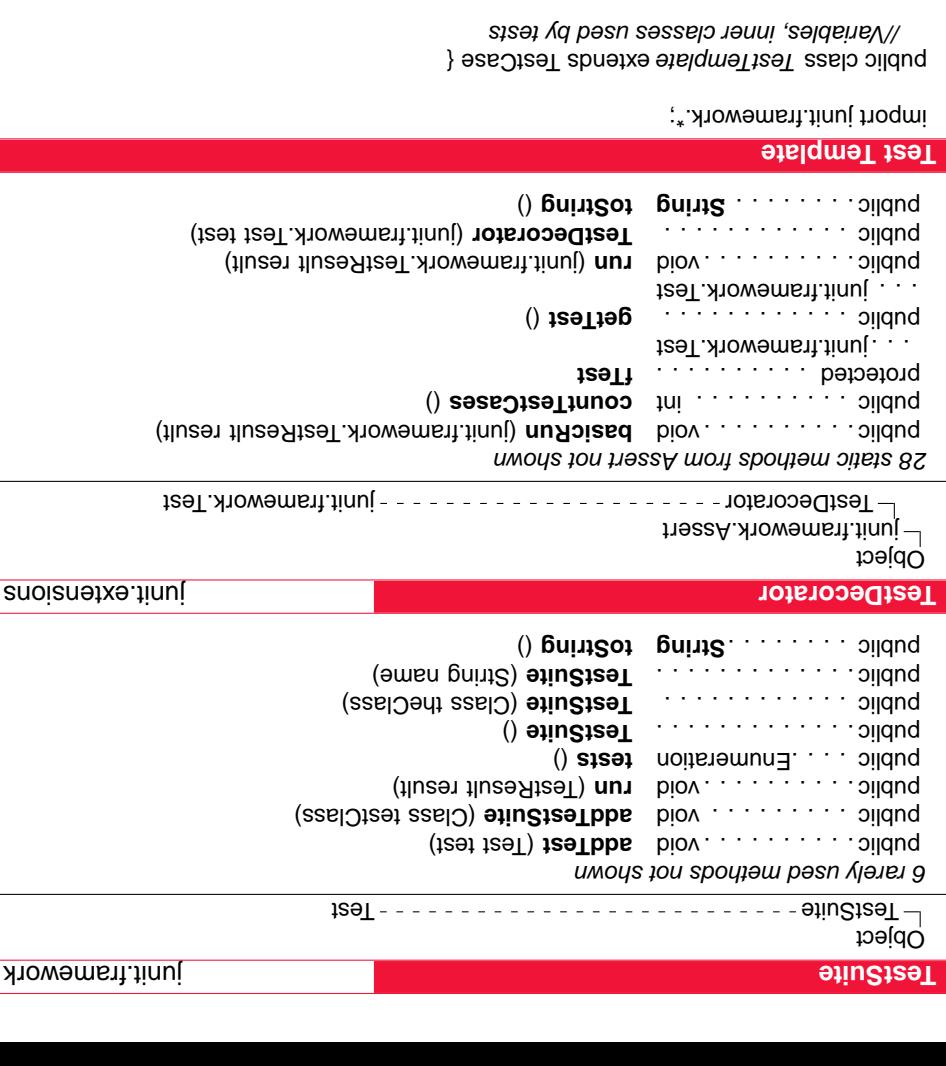

public static Test suite () { return new TestSuite () statTemplate.class); } public TestTemplate (String name) { super(name); } }

 $\{x^{k}\}$  iset does to blow the set up a freed scaffold for each test  $\{x^{k}\}$ protected void tearDown () {  $\backslash^*$  Code to destroy the scaffold after sech test  $\backslash\}$  $\{x^* \}$  ssecons theser public supersional supersional supersional supersional supersional supersional test supersional test supersional test supersional test supersional test supersional test supersional test supersiona // other test methods

[www.delphis.com](http://www.delphis.com/) SINVITOSNOC **DETPH!** 

Covers JUnit 3.7. Sease send duestions and comments of sinula phonemic com-Copyright (c) 2001, 2002 Delphi Consultants, LLC. ALL RIGHTS RESERVED. Acknowledgment to Patrick Chan for the class reference format used on this card.